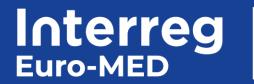

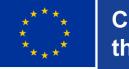

Co-funded by the European Union

# **Governance Projects**

Project management Procedures, finances and reporting

> April 11<sup>th</sup> 2023 Online meeting

### **Objectives of the meeting**

#### *Give an overview on management processes and tools*

Ease project starting with practical information

Provide LPs with the mains steps structuring project execution

Support the project implementation

Answer your main questions on project management

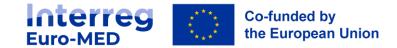

## Agenda

| 09h30 - 09h40 | Introduction, objectives of the meeting |
|---------------|-----------------------------------------|
| 09h40 – 10h00 | Programme bodies and project management |
| 10h00 – 10h15 | Implementing my project - initial steps |
| 10h15 – 10h45 | Reporting process (part I)              |
| 10h45 – 11h00 | Coffee Break                            |
| 11h00 – 11h30 | Reporting process (part II)             |
| 11h30 – 12h30 | Focus on finances                       |

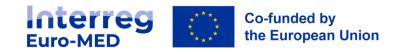

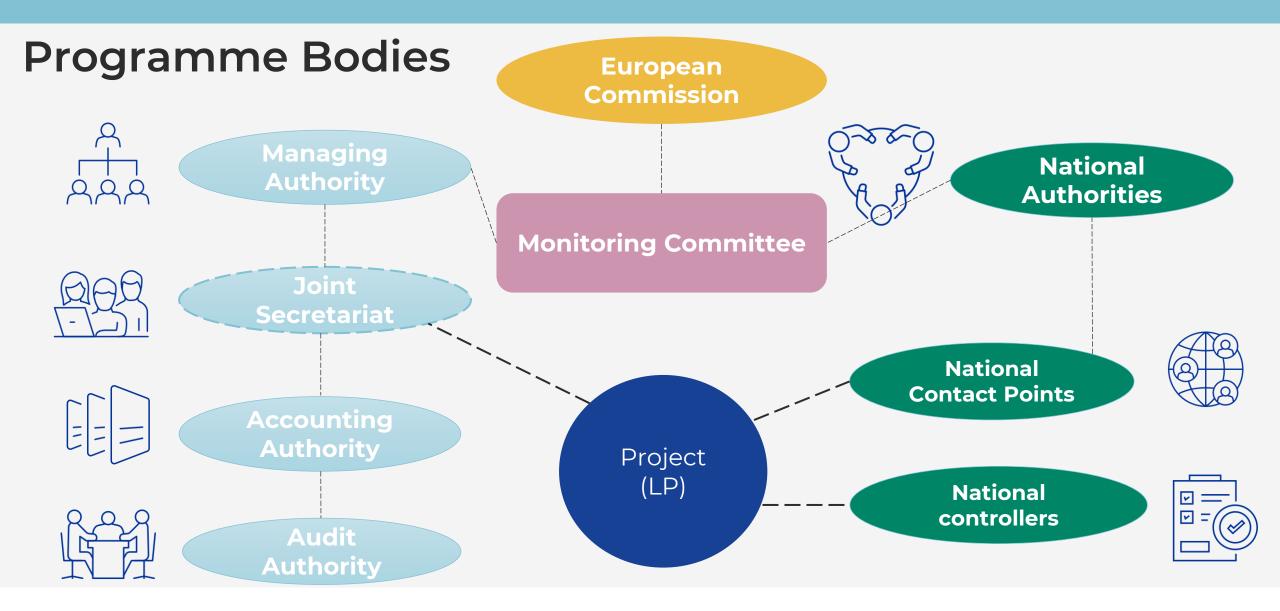

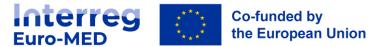

#### **JS team presentation**

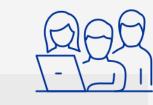

**JS Coordinator** 

Monitoring Committee

#### **Communication and IT Unit**

- Events
- Website
- Jems

Interreg

**Euro-MED** 

Basecamp

Euro-MED4Governance group

#### Project Unit

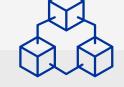

First contact for projects (LPs)

- Project contracting
- Project monitoring
- Project Steering committee
- Project report assessment and validation

Euro-MED4Governance group

2 PO Responsible for 1 mission

Resource Coordination Unit

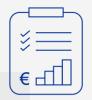

- Financial monitoring
- Payment orders
- Recoveries
- 2nd level Audit coordination
- Support to the National controllers

programme@interreg-euro-med.eu

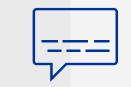

Co-funded by

the European Union

# Project management Who are they?

#### Lead Partner

- project coordinator- thematic coordination and mobilising the partnership
- financial manager financial monitoring and the management of the project budget

#### full responsibility

Interreg

**Euro-MED** 

- for the implementation and reporting of the entire project toward MA
- all expenditures declared correspond to the activities
- communication with the Programme bodies

**Co-funded by** 

the European Union

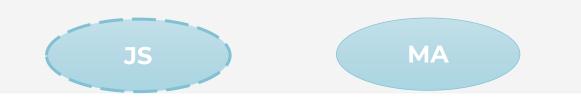

#### **Project partner**

- project coordinator responsibility
- for the contribution to project activities and reports toward the LP and the full consortium
- for the communication with their national representatives of the Programme

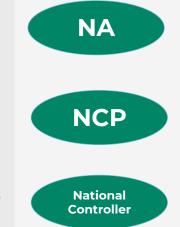

#### **Key documents**

- Application Form
- Subsidy Contract
- Partnership Agreement
- Payment claims
- Project reports

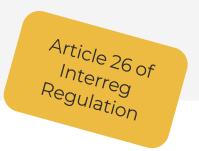

# Project management - LP duties

Operating an efficient and reliable **management** and **coordination** system including administrative and <u>financial management</u>

- efficient and participative decision-making process Steering Committee
- ensuring the respect of the **sound financial management** principle in the whole partnership
- ensuring the respect of European and National legislation and EU principles during and after the implementation of the project
- monitoring the **financial performance** of the project and managing the **decommitment risk**
- report all irregularity detected and operating an **anti-fraud system** in the project
- respect the **deadlines** of the reporting process

Co-funded by

the European Union

terreg

- check all expenditure's compliance to the project before their declaration to the JS
- consult and inform the JS in case of modification of the project

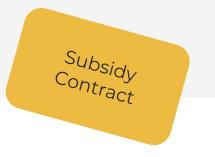

# **Project management - Project Partners duties**

Operating an efficient and reliable **management** system including administrative and financial management

- participate in the decision making
- respect of the sound financial management principle
- follow European and National legislation and EU principles during and after the implementation of the project
- notify of the reception of funds
- hold a separate accounting system
- provide information to LP on activities and expenditures
- keep an adequate **audit trail**
- report all irregularity detected
- respect the **deadlines** of the reporting process
- **consult and inform the LP** in case of modification of the activities
- to be responsive to all control

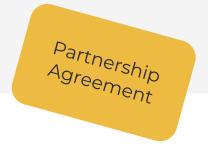

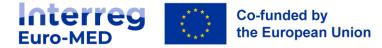

# Project management – Key tools

#### **Monitoring tool - Jems**

- Under development (developing by Interact)
- All support request should send to <u>support@interreg-euro-med.eu</u>
- workflows supported by Jems: application, contractualisation, reporting, modification of the project

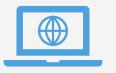

#### **Cooperative work tool - Basecamp**

• Support the daily work of the partnership and the JS

#### Webpage of the Programme - interreg-euro-med.eu

• List of contacts, Programme Manual, Guidelines, Templates, FAQ

#### <u>Euro-MED carbon footprint calculator – carbonfootprint.interreg-euro-med.eu</u>

• Support the monitoring of the carbon footprint of the projects

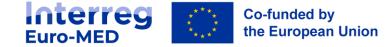

All tools are provided by the Programme

### Precontracting

- fulfillment of the eventual conditions of the support determined by the MC,
- consolidation of the Application Form (selection key productions, responsible people, milestones and indicators, budget correction, project WP update, minor technical issues or adjustments, CC3 Flat rate option verification)

Project

at that

phase

- the emails must be confirmed, and bank details of each partner must be provided,
- update partner and de minimis declaration,
- declaration accepting the requirements for International organisations acting under international law,
- additional documents may be requested by the JS for Partner located in a Region outside the Programme area and belonging to an EU Member State

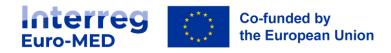

## Contracting Signature of the contractual documents

**1.** Signature of the **Partnership Agreement** by LP and project partners: 1 original signed by PPs and LP: 1 for LP and one scanned version in Jems

• Partnership Agreement can be signed either by hand (wet ink) or electronically

The LP must upload the Partnership agreement signed on Jems

- **2.** Signature of the **<u>Subsidy Contract</u>** by the LP and the MA:
  - <u>Electronic signature with Adobe sign only!</u> The process is prepared by the JS (no obligation for the LP to have a digital signature)
  - In case of wet ink signature : must be sent (in duplicate) to the JS by regular post: 1 for LP, 1 for MA

#### Upon reception the JS upload the Subsidy contract on Jems

Euro-MED Co-funded by the European Union

#### Let's start up!

- Preparation costs 'lump sum' payment (no demand by the LP needed, payment will be issued automatically) total of 28.000 € Interreg Funds / project)
- Selection and approval of the National Controller (see Programme Manual)
   In case of national centralised system, nothing to be done by partners
   In case of national decentralised systems, selection of the NC to be done by partners as soon as possible
- First **project steering committee** (to adopt the project intern processes and responsibilities)

To be hold within 2 months after project start, minutes to the JS within 3 months after project start

#### minimum content of the first minutes:

Approval of the rules of procedure of the steering committee (written procedure included as decision making process!) Establishment of management and coordination structures Clarifying obligations mentioned in the contractual documents to all partners : distribution of tasks and roles Establishment of the common work calendar

> The project starting date is determined in the **Contracting** section in Jems

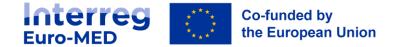

### **Overview of the reporting tools**

#### Activity and financial reporting

- Partner report
- Project report
- Control report and certificate
- Payment Claim
- Uploading of key deliverables after JS validation

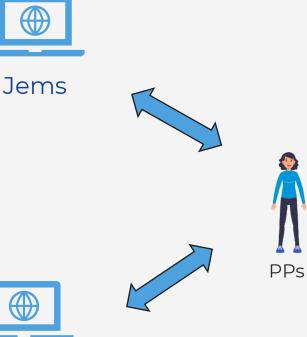

#### Communication

- Validated kev deliverables
- News, events, forms...
- Online questionnaire

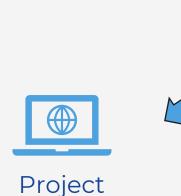

website

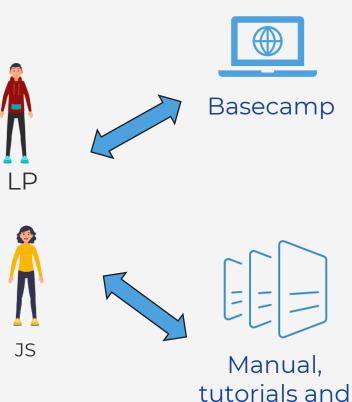

templates

#### Daily monitoring

- Project exchanges
- Reporting on key deliverables
- Main project management documents
- Carbon footprint reports
- Working documents
- **Project interactions**

#### Guidance and standards

- Reporting procedures
- Ad-hoc tutorials
- Reporting on communication data
- Other specific JS requests

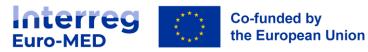

### Reporting procedure: general overview

When ready, **finalised** versions of the key deliverables are uploaded on Basecamp by the LP

The JS validates the Key deliverables and they are **published on Jems** for subsequent publication

Each partner fills in and submits its **Partner report** 

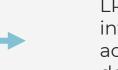

LP collects information on activities and deliverables

LP fills out and submits a **Project report** 

LP issues a Payment Claim

Expenditure certification by the NC (and validation by NAs, only ES and PT) > **NC** certificate and report

LP collects **NC certificates and reports** and validates their inclusion on the Project report

The **reporting package** (i.e Project report and Payment Claim) must be submitted to the JS approval on time!!!

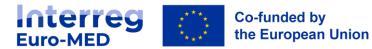

# **Partial and full reporting**

After each reporting period,

Each partner claiming costs (including the LP) must submit in Jems:

- 1 partner **report**
- 1 (or more) National Control **Certificate(s)** and report

The Lead Partner must submit in Jems a reporting package composed of

- 1 project **report** :
  - Partial reporting (after periods 1, 3, 5....) > partial version of the project report
  - Full reporting > full version of the project report
- ] payment claim

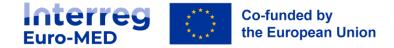

#### Project reporting timeline Project implementation (example: 27 months project

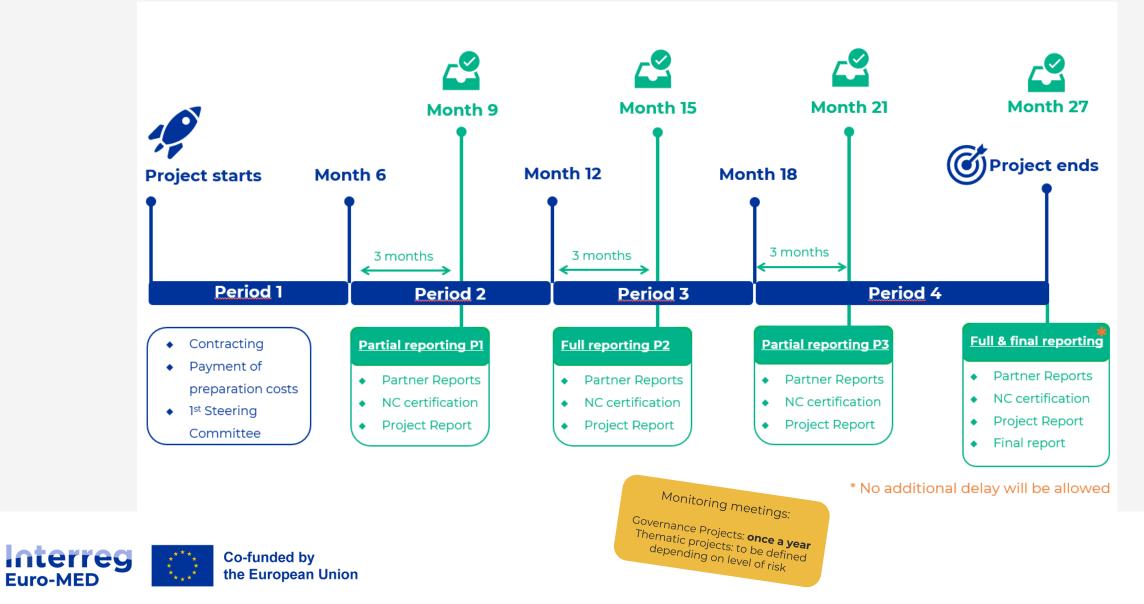

### **Partner Report**

- Compulsory for all the partners reporting costs during the reporting period
- Includes both activity reporting and list of expenditures
- For the activity reporting, the project must fill in at least the "Report identification" section

| Reporting<br>Project reports<br>Project reports<br>Partner reports<br>LP1 LP TEST<br>PP2 PP Test1 | ^<br>^<br>^ |               | eportin<br>rtner re<br>LP1 LP 1<br>+ Add | ports                |                               |                   |               |
|---------------------------------------------------------------------------------------------------|-------------|---------------|------------------------------------------|----------------------|-------------------------------|-------------------|---------------|
| Contracting<br>Contract monitoring<br>Contracts and agreements<br>Project managers                | <b>^</b>    |               | ID<br>R.14                               | Status               | Included in project<br>report | AF version linked | Reporting per |
| Partner repo                                                                                      | ort         | R.14          |                                          |                      |                               |                   |               |
| Report identification                                                                             | W           | /ork plan pro | gress                                    | List of expenditures | Public procurem               | nents Co          | ntributions   |

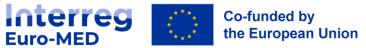

### **Partner Report: activity reporting**

The "Report identification" section includes:

- Summary of partner's work in reporting period
- Partner problems and deviations
- Target groups

Interreg

**Euro-MED** 

Reporting on the work plan progress can be required by the Lead Partner or the NC

Co-funded by

the European Union

#### A.2 Summary of partner's work in reporting period Please describe your progress in this reporting period and how this contributes to other partners' activities, outputs and deliverables delivered in this reporting period. EN FR Enter text here A.3 Partner problems and deviations If applicable, please describe and justify any problems and deviations including delays from the work plan presented in the application form and the solutions found. EN FR Enter text here A.4 Target groups Partner Period target Cumulative target Total reported so far Current report number LP1 0.00 19.998.291,60

# **Partner Report: financial reporting**

| Partner repo          | rt R.14            |                      |                     |               |                |               |                    |        |
|-----------------------|--------------------|----------------------|---------------------|---------------|----------------|---------------|--------------------|--------|
| Report identification | Work plan progress | List of expenditures | Public procurements | Contributions | Report annexes | Report export | Financial overview | Submit |
|                       |                    |                      |                     |               |                |               |                    |        |

All financial sections of the Partner report are compulsory:

- External contracts
- List of expenditures
- Contributions
- Financial overview (automatically filled)

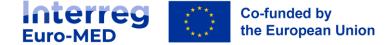

#### **Partner Report: financial reporting**

#### First step before introduction of expenditures: external contracts

#### Public procurements

The partner public procurements included in all previously created partner reports show up here. Be aware, when you delete a procurement in an old draft report, it also gets deleted in new reports and the link with cost items is removed.

| + Add Procurement | Add Procurement<br>Created in<br>R.6                                                                   |                     |                                   |
|-------------------|----------------------------------------------------------------------------------------------------|---------------------|-----------------------------------|
|                   | The contract name defined here can then be selected in the list of expenditures to lin * Contract name | nk expenditure iter | ns to this contract.              |
|                   | Reference No.                                                                                          |                     |                                   |
|                   | Contract Date (DD/MM/YYYY)                                                                             |                     | Ē                                 |
|                   | Contract Type                                                                                          |                     |                                   |
|                   | Contract Amount                                                                                        | 0,00                | * Please select a currency<br>EUR |

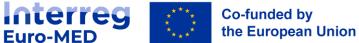

## **Partner Report: financial reporting**

#### List of expenditures:

#### List of expenditures

Currencies and conversion rates are taken from InforEuro, the European Commission's official monthly accounting rates. The monthly rates are automatically updated until the month when the Partner Report is first submitted for verification. If your Local currency is EUR, your expenditure shall be reported in EUR only.

| ID                        | Unit costs and Lump sums | Cost category          | Contract ID | Internal<br>reference | Invoice no. | Invoice date | Date of payment | Description | EN FR |
|---------------------------|--------------------------|------------------------|-------------|-----------------------|-------------|--------------|-----------------|-------------|-------|
| R6.1                      | N/A 👻                    | External expertise a 🔻 | N/A 🔻       |                       |             | Ē            | Ē               |             | -     |
| <ul> <li>+ add</li> </ul> | expenditure              |                        |             | _                     | _           |              |                 |             | •     |

Don't forget to link the expenditures to the corresponding contract!!!

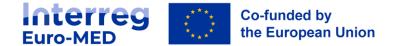

#### **Partner Report: Control report**

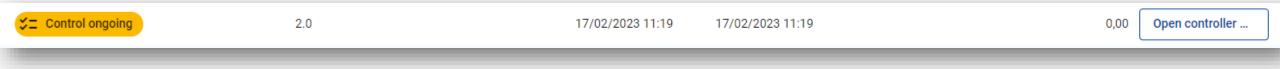

Once the Partner report is submitted, it moves to the status "**control ongoing**", and the National Controller can open the control report .

Main sections:

- Control identification
- Control checklist: the NC **must** generate and upload a checklist with questions regarding the control of expenditures
- Expenditure verification: corrections and possibility to park expenditures
- Control documents
- Overview and finalize: the NC generates and uploads the Control certificate and report

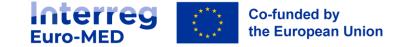

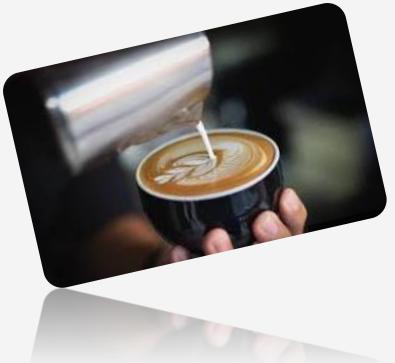

# Coffee Break...

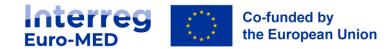

# **Project Report: partial and full reporting**

This means that, during the Partial reporting, the sections "work plan progress" and "project results and horizontal principles" are not required.

The "Project report identification" section includes the basic information to evaluate the progress of the project during the period. Because of that, it is always required. It includes:

- Highlights of main achievements
- Project problems and deviations
- Target groups

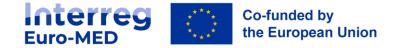

## **Project Report: partial and full reporting**

After every reporting period, the Lead Partner must submit a Project Report

1 report, 2 different types of reporting: **Partial reporting** (after periods **1, 3, 5**....) and **Full reporting**:

| PARTIAL REPORTING             | FULL REPORTING                            |
|-------------------------------|-------------------------------------------|
| Project report Identification | Project report Identification             |
|                               | Work plan progress                        |
|                               | Project results and horizontal principles |
| List of partner certificates  | List of partner certificates              |
| Project report annexes        | Project report annexes                    |
| Financial Overview            | Financial Overview                        |
| > Submit                      | > Submit                                  |

After submission, the LP must issue a **Payment Claim** 

#### Project reporting timeline Project implementation (example: 27 months project

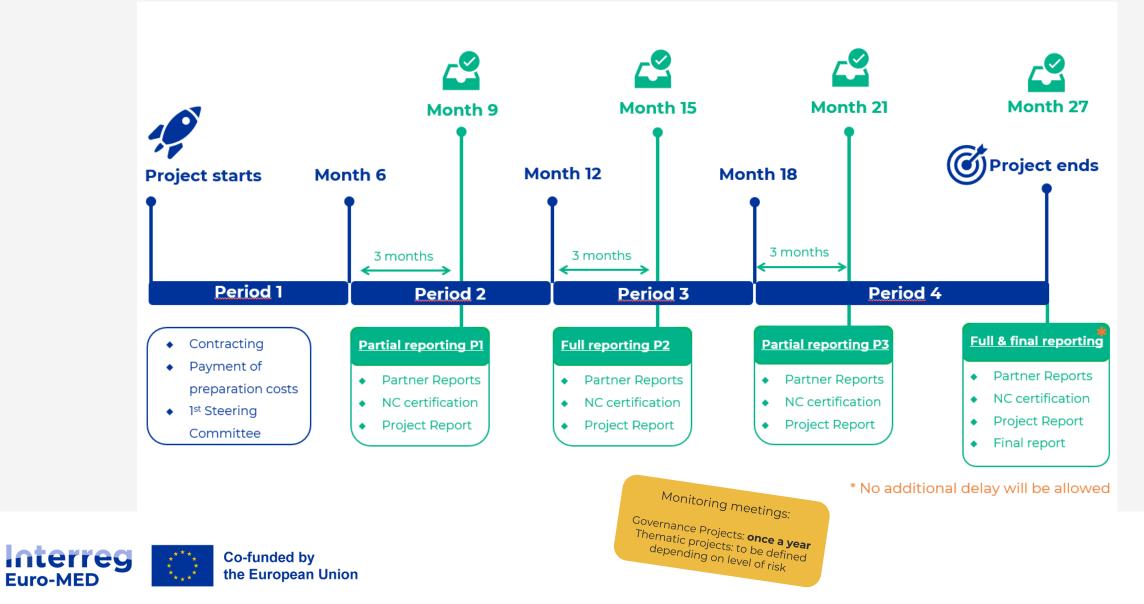

## **Project Report: tips for content reporting**

Quality of reporting:

- Avoid a "partner per partner approach" (no copy paste from partner reports!) > Well harmonized and exhaustive report
- In the section "Highlights of main achievements", clearly summarize what has been achieved during the 6 months of implementation
- Include the «good practices» and any difficulties faced during project implementation.

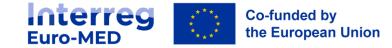

### Reporting on outputs, results and deliverables

- The LP collects information from the PPs and includes it on the Project Report.
- Quantitative information on indicators performance is provided during final reporting
- The LP must follow all reporting requirements and criteria set by the programme.
- Key deliverables and outputs (a.k.a. key productions) must be uploaded **as soon as they are ready**

| Outputs indicators: | RCO83: Strategies and action plans jointly developed                                                                                 |  |  |  |  |
|---------------------|----------------------------------------------------------------------------------------------------|--|--|--|--|
|                     | RCO116: Jointly developed solutions                                                                                                  |  |  |  |  |
|                     | RCO87: Organisations cooperating across borders                                                                                      |  |  |  |  |
| Results indicators: | RCR79: <b>Joint strategies and action plans</b> taken up by organisations                                                            |  |  |  |  |
|                     | RCR104: Solutions taken up or up scaled by organisations                                                                             |  |  |  |  |
|                     | PSII: <b>Organisations</b> with increased institutional capacity due to their participation in cooperation activities across borders |  |  |  |  |

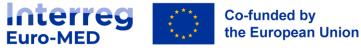

# **Reporting on Indicators**

|         | Project's Indicators                                                                                                    | Where                          | When                                                               | How                                                                                         |
|---------|----------------------------------------------------------------------------------------------------|--------------------------------|--------------------------------------------------------------------|---------------------------------------------------------------------------------------------|
| S       | <b>RCO83</b> - Strategies and action plans jointly<br>developed                                                                                |                                | 1/ Once a<br>year in full<br>report<br>2/<br>At project<br>closure | 1/ Full report : summary of progress – no figures                                           |
| Outputs | RC0116 - Jointly developed solutions                                                                                                    |                                |                                                                    | 2/ Closure : Proof of realisation template (provided by JS) + Supporting documents uploaded |
|         | <b>RCO87</b> - Organisations cooperating across borders                                                                                        | In<br>Programme                |                                                                    | 2/ Closure : Declaration of Partners and Associated partners                                |
|         | <b>RCR79</b> - Joint strategies and action plans<br>taken up by organisations                                                                  | monitoring<br>system :<br>Jems |                                                                    | 1/ Full report : summary of progress – no figures                                           |
| Result  | <b>RCR104</b> - Solutions taken up or upscaled by organisations                                                                                |                                |                                                                    | 2/ Closure : Proof of realisation template (provided by JS) + Supporting documents uploaded |
|         | <b>PSI1</b> - Organisations with increased<br>institutional capacity due to their<br>participation in cooperation activities across<br>borders |                                |                                                                    | 2/ Closure : Common survey to fill in                                                       |

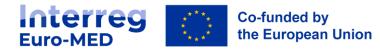

## Reporting and validation of a key production

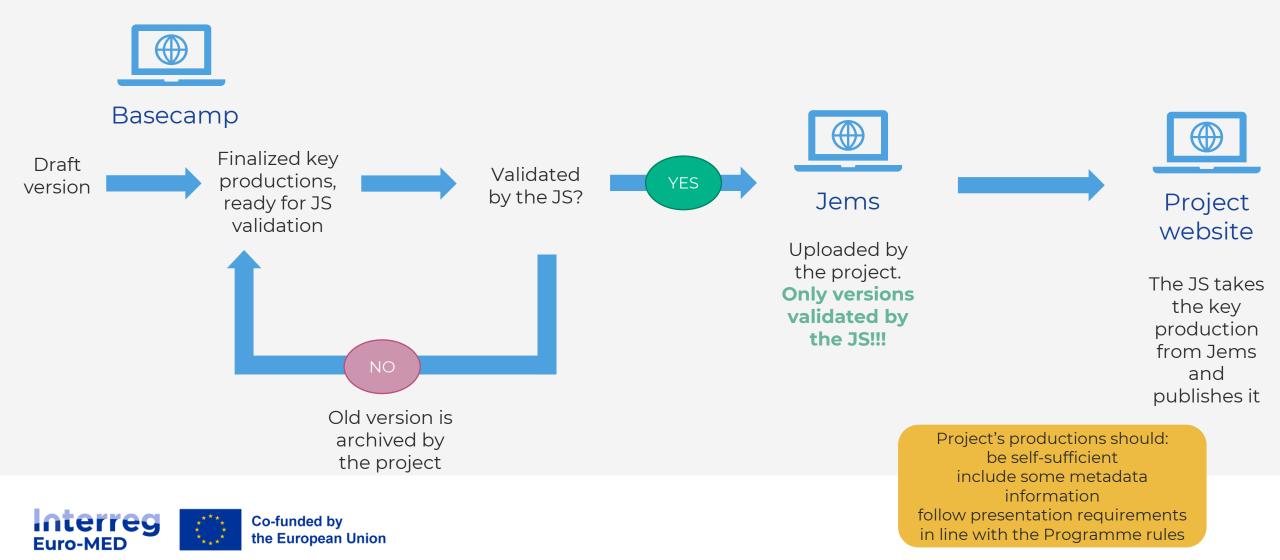

#### **Project daily monitoring**

The JS monitors project performance and partnership cohesion during the implementation phase on a continuous basis.

Sources:

- JS interaction with the LP and within the project partnership
- Material provided through Project's website and BaseCamp
- Key deliverables and outputs made available on Jems
- Interaction between thematic and Governance projects

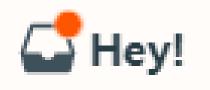

The JS can organize **ad-hoc interviews** with the project in case of presence of risks.

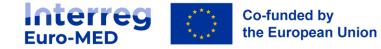

#### **Standard folders on Basecamp**

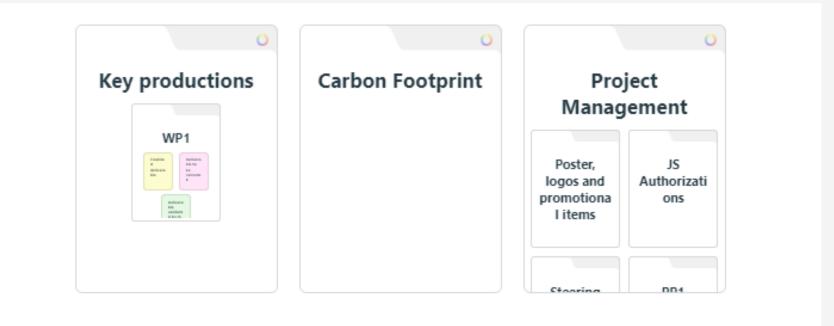

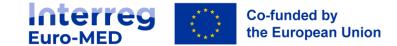

#### **Standard folders on Basecamp**

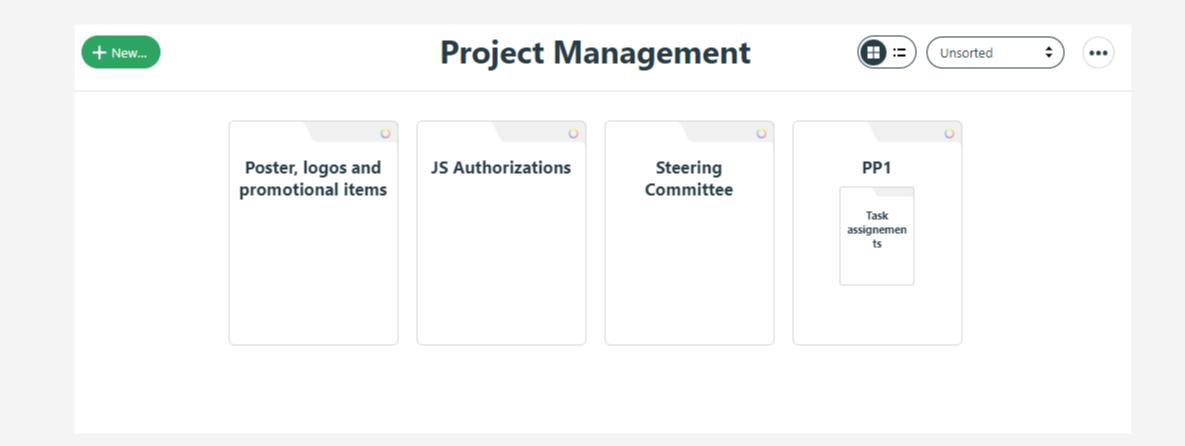

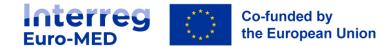

#### **Standard folders on Basecamp**

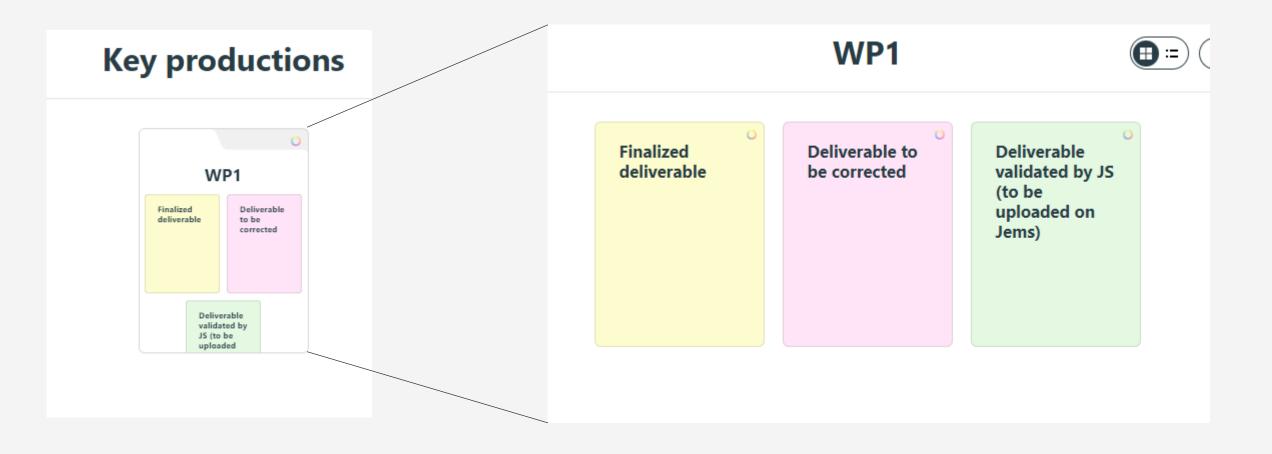

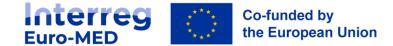

### Reporting on...

#### ... communication activities

Data on communication activities to be provided during full reporting by means of an online form to be completed (**link provided by the JS**).

#### ... carbon footprint

- All reporting: all PPs provide on basecamp the report generated by the online tool
- Only full reporting: project analysis with evolution of project emissions and follow-up measures

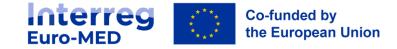

# Additional aspects related to Governance Projects

- subject to an annual JS interview.
- must perform a co-assessment with the JS of the progress on implemented activities and update the work plans.
- must consider contributing to the UfM semestrial report.
- must report on the Contribution of the Thematic Projects to the Sustainable
   Development Goals.
- must participate in the data collection needed to perform the assessment of the Results Amplification Strategy (RAS) of the Programme (questionnaire provided by the JS/ Euro-MED Academy)

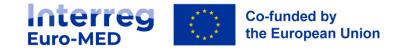

#### **Reporting on the UN SDGs**

**Your scope :** TCPs have to monitor the contribution of their thematic community projects to the UN SDGs indicators

Our framework: The Programme Strategic Environmental Assessment

| UN SDG                                          | 1.1 R&I | 2.6 Circular<br>Eco | 2.4 Climate change | 2.7<br>Biodiversity | 6.1 Gov. |
|-------------------------------------------------|---------|---------------------|--------------------|---------------------|----------|
| GOAL 3: Good Health, Well-being                 | X       |                     | X                  | X                   |          |
| GOAL 6: Clean Water, Sanitation                 |         |                     | X                  | X                   |          |
| GOAL 7: Affordable, Clean Energy                | X       |                     | X                  |                     |          |
| GOAL 9: Industry, Innovation, Infrastructure    | X       | X                   | X                  |                     |          |
| GOAL 11: Sustainable Cities, Communities        | X       | X                   | X                  | X                   |          |
| GOAL 12: Responsible Consumption,<br>Production | X       | X                   |                    |                     |          |
| GOAL 13: Climate Action                         | X       |                     | X                  | X                   |          |
| GOAL 14: Life Below Water                       |         |                     |                    | X                   |          |
| GOAL 15: Life on Land                           |         |                     | X                  | X                   |          |
| GOAL 17: Partnerships to achieve the Goal       |         |                     |                    |                     | X        |

## **Overview of the reporting tools** financial reporting reminder

- Partner report

Activity and

- Project report
- Control report and certificate
- Payment Claim
- Uploading of key deliverables after JS validation

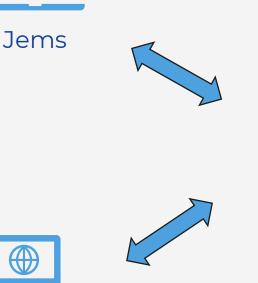

Project

website

#### Communication

- Validated kev deliverables
- News, events, forms...
- Online questionnaire

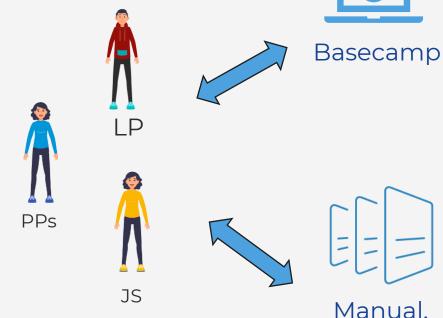

Manual, tutorials and templates

#### Daily monitoring

- Project exchanges
- Reporting on key deliverables
- Main project management documents
- Carbon footprint reports
- Working documents
- **Project interactions**

#### Guidance and standards

- Reporting procedures
- Ad-hoc tutorials
- Reporting on communication data
- Other specific JS requests

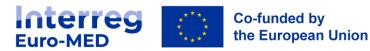

## **Project financial flow overview**

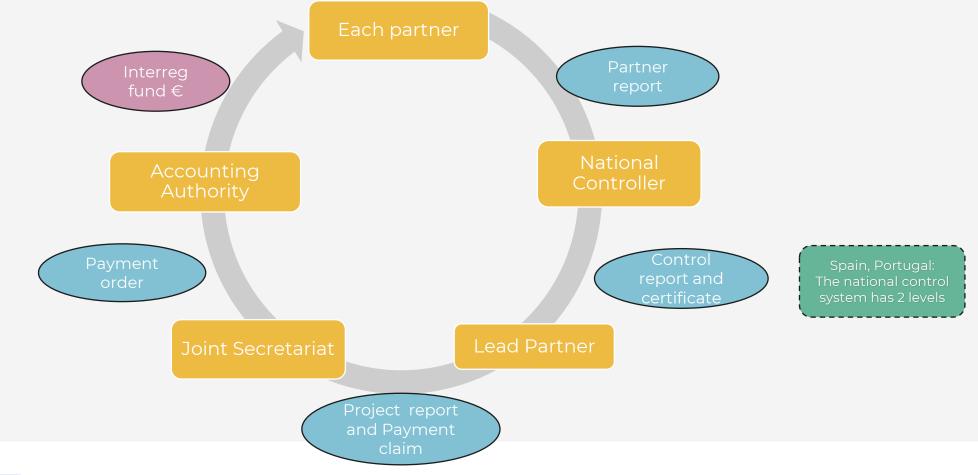

**Euro-MED** Co-funded by the European Union

Exception: Preparation cost payment

## **Financial flow The essentials**

No advance payment, reimbursement based on paid expenditures

- Exception 1: <u>Preparation cost 'lump sum'</u>, The JS send the payment order after the signature of the Subsidy Contract, **no action needed by the PP, LP**
- Exception 2: <u>Cost categories 'flat rate'</u>, the amount reimbursed will **not be subject to any control** (in regard of the incurrence and the payment of the expenditure)
- Payment made according to the regulation up to 80 days after the submission of the Project report and Payment claim as far as the information and material provided by

#### the Lead Partner are complete

• The JS can ask the LP for clarification (Q&A), in that case, by the complete answer is arrived the deadline is suspended

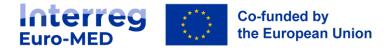

## 2 types of control system

| Centralised system       | Decentralised system |
|--------------------------|----------------------|
| Albania                  | Cyprus               |
| Bosnia and Herzegovina   | France               |
| Brussels-Capital Region* | Italy                |
| Bulgaria                 | Malta                |
| Croatia                  | Portugal             |
| Greece                   | Spain                |
| Montenegro               |                      |
| North Macedonia          |                      |
| Slovenia                 |                      |

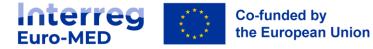

\* The authorisation of the participation of the PPs from Brussels-Capital Region is being formalised

## National controller Role and responsibility

- Main task is to **certificate** partner's expenditures included in a partner report
- Work in **Jems:** report and certificate, checklist
- In order to certify the expenditure, national controllers must check the compliance with the Programme's and national eligibility rules
- Type of control: **administrative** verifications or **on-the-spot** verifications
- 90 days to certificate (Spain, Portugal for both levels: controller and national validation)
- Detect and report fraud and irregularity

Information on the national control system available on the Programme's website

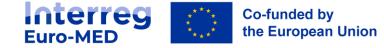

## Lead partner Role and responsibility in the reporting process

- must ensure that national validation from Spain and Portugal are available before accepting a certificate from Spanish or Portuguese partner!!!!
- Include all partner's certificate in a Payment Claim
- Ensure that the signed version of the certificate is available
- Highlight to the JS any expenditure not corresponding to activities agreed in the AF
- Submission of the reporting package (project report and Payment claim) within 3 months, after the reporting period (except for final report)

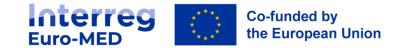

## Decommitment risk

Programme level (Article 105 of Regulation (EU) No 1060/2021):

• The European Commission shall **automatically decommit** any part of a budget commitment of a Programme that has not been used by 31 December of the third year following the year of budget commitment (N+3 rule).

#### Project level (Article 2.9 of the Subsidy Contract):

 If the project financial absorption is not on track with the defined schedule or a partner fails to respect the contractual arrangements corrective measures may be put in place.
 JS may propose to the Monitoring Committee to reduce the amount granted!

Based on table D.3 section in the AF

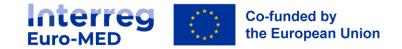

## Declaration of expenditures Eligibility period

Eligibility period for implementation costs starts from the date of the approval of the project by the Programme

Call 1: **27.09.2022** Call 3: **19.12.2022** 

Expenditure, whether related to the implementation of the project **or to closure activities,** must be **incurred** and **paid** by the **end date** of the project

End date Call 1 and Call 3: 30.09.2029

Any expenditure paid after project end date, whatever the nature of the activity concerned, is ineligible!

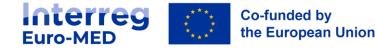

### Declaration of expenditures Cost category 1: Staff

- Eligible costs limited to the payment of gross salaries fixed in an employment document and other costs directly linked to salary payments of the staff employed by the beneficiary for implementing the project
- ONE METHOD: **fixed monthly percentage** for each staff person = monthly working time spent on the project expressed in percentage
- Fixed percentage to be determined in a 'Task assignment document' (MANDATORY template)
- The applied percentage should AT LEAST cover ONE full implementation period
- No obligation to establish a separate working time registration system

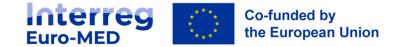

#### **Cost category 2: Office and administration**

- Eligible cost : operating and administrative indirect expenses of the project partner
- 'flat rate' fixed at 15% of the declared staff costs
- Costs are automatically calculated by Jems on the basis of the staff costs
- No need to document that the expenditures have been incurred and paid
- No need to integrate expenditures in the separate account of the project
- The controller does not need to check the expenditures incurred and paid

If among the direct staff costs all or part is deemed ineligible, the determined amount of administrative and office costs will automatically be recalculated and reduced accordingly!

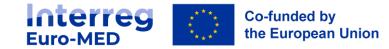

**Cost category 3: travel and accommodation** 

- **Eligible costs :** limited to expenses of the project partner institution <u>staff</u> for missions essential to the project implementation
- Each partner has **chosen** the method to be adopted for the reimbursement of travel and accommodation cost

No possibility to modify the chosen method for the whole programming period!

• Option 1. Declaration as 'flat rate'

fixed 15% of declared staff costs (EU partners) fixed 22% of declared staff costs (IPA partners)

• Option 2. Declaration as real cost

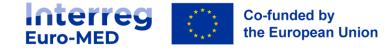

Cost category 3: travel and accommodation – flat rate

fixed 15% of declared staff costs (EU partners) fixed 22% of declared staff costs (IPA partners)

- Costs are **automatically calculated** by Jems on the basis of the staff costs
- Partners do not have to document that the expenditures have been incurred and paid
- Partners do not have to insert expenditures declared as flat rate into the separate account for the project
- The controller does not need to check the expenditures incurred and paid

If among the direct staff costs all or part is deemed ineligible, the determined amount of administrative and office costs will automatically be recalculated and reduced accordingly.

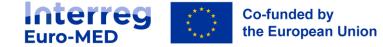

Cost category 4: External expertise and service costs

- **Eligible costs** the costs of **expertise and services** provided by a public or private entity, or by a natural person not declared as staff of the partner organization
- Included the cost related to the National Control
- Included the travel and accommodation costs for external experts, speakers, chairpersons of meetings and service providers
- External expertise and services should be necessary specifically for the effective implementation of project activities
- The costs of external expertise and services shall be paid on the basis of contracts or written agreements of equivalent value

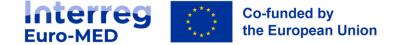

Cost category 5: Equipment

- Eligible costs in this category are the costs of equipment necessary for the delivery of project activities
- Equipment purchased, rented or leased by the beneficiary that is not already covered by the cost category "office and administrative costs"
- Partners should foresee the costs on a pro-rata basis or according to a depreciation plan
- Any equipment to be used for project management must be reasonably purchased at the beginning of the project
- For the equipment located and operated outside the cooperation area <u>and</u> outside the EU, the express approval of the JS is needed

Euro-MED Co-funded by the European Union

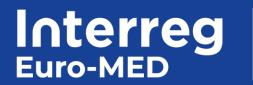

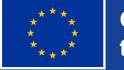

Co-funded by the European Union

# MERC

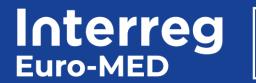

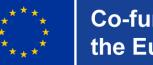

Co-funded by the European Union

# Making the Mediterranean Green Transition happen